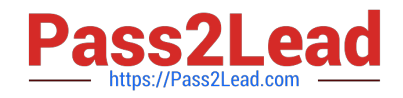

# **VCS-319Q&As**

Administration of Veritas Enterprise Vault 11.x

# **Pass Veritas VCS-319 Exam with 100% Guarantee**

Free Download Real Questions & Answers **PDF** and **VCE** file from:

**https://www.pass2lead.com/vcs-319.html**

100% Passing Guarantee 100% Money Back Assurance

Following Questions and Answers are all new published by Veritas Official Exam Center

**C** Instant Download After Purchase

- **83 100% Money Back Guarantee**
- 365 Days Free Update
- 800,000+ Satisfied Customers

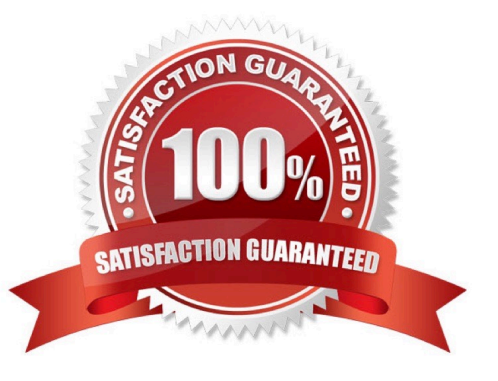

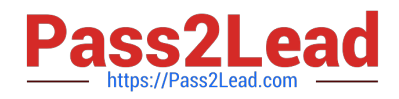

## **QUESTION 1**

Where is the Enterprise Vault system mailbox created?

- A. on active members of a Database Availability Group only
- B. on the Global Catalog server in the domain
- C. on each target Exchange server in the domain
- D. on the first Exchange server in the domain

Correct Answer: C

### **QUESTION 2**

An administrator is running a pilot installation of Symantec Enterprise Vault 11.x for Exchange and wants to copy everything that has been archived back to the original mailboxes before enabling archiving for everyone.

Which is the best tool for this task according to Symantec documentation?

- A. Move Archive Utility
- B. EVDominoExchangeMigration Tool
- C. Export Archive Wizard
- D. Policy Manager (EVPM)
- Correct Answer: C

#### **QUESTION 3**

Which tool is available to report the progress of the database upgrade process for Symantec Enterprise Vault 11.x?

- A. SQL Management Studio
- B. Monitoring Database
- C. EV Storage Verification and Reporting
- D. EV Database Upgrader

Correct Answer: D

#### **QUESTION 4**

Where is an item temporarily stored when Outlook Web Access users open the archived item?

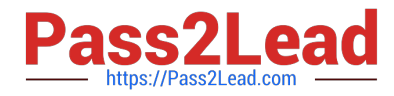

- A. in a temporary folder on the user\\'s computer
- B. in the user\\'s mailbox, in the Restored Items folder
- C. in the TEMP directory on the Enterprise Vault Server
- D. in the user\\'s mailbox, in the Deleted Items folder

Correct Answer: D

#### **QUESTION 5**

For which two platforms is Enterprise Vault Office Mail App available? (Select two.)

- A. Outlook 2013
- B. MS SharePoint 2013
- C. MS Exchange 2013 Hub Transport Server
- D. OWA 2013
- E. Outlook 2010
- Correct Answer: AD

#### **QUESTION 6**

Which set of logs would best help an administrator troubleshoot Outlook client connectivity issues with the Enterprise Vault server?

A. the Enterprise Vault Client log and a dtrace log output of the StorageCrawler process on the Enterprise Vault server

B. the latest Internet Information Services (IIS) log on the Enterprise Vault server and the Enterprise Vault Client log

C. the latest Internet Information Services (IIS) log on the Enterprise Vault server and the Symantec Enterprise Vault Converters event log on the Enterprise Vault server

D. the dtrace log output of the StorageFileWatch process and the VaultCachePH.log file from the client computer

Correct Answer: B

#### **QUESTION 7**

Which location should be excluded from anti-virus real-time scanning?

- A. Exchange Server; \Enterprise Vault
- B. SQL Server; Enterprise Vault database locations
- C. EV Server; Administrator\Local Settings\Application Data\Symantec\Enterprise Vault

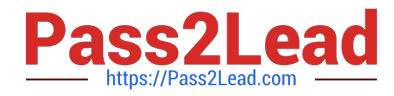

#### D. EV Server; \EVIndexing\data\indexmetadata

Correct Answer: D

#### **QUESTION 8**

A single user reports that while working offline his Virtual Vault only shows old items. An investigation reveals that Vault Cache synchronization is failing. All other Symantec Enterprise Vault 11.x operations are working normally in the client.

Which troubleshooting option can an administrator use to resolve the issue?

A. perform a manual Synchronization of the mailbox from the Administration console and restart Outlook

B. click the Partial Reset option in Enterprise Vault Diagnostics and restart Outlook

C. deselect the Enterprise Vault Add-in from File > Options > Add-Ins > Manage COM Add- Ins and restart Outlook

D. ZAP the mailbox using an EVPM script and restart Outlook

#### Correct Answer: B

# **QUESTION 9**

Which steps must an administrator take when moving the Vault Service Account Temp folder to another disk?

A. create a new "WindowsTemp" DWORD key to HKey\_Local\_Machine > Software > WOW6432 > KVS > Storage with a value of the new path

B. modify the path in the TEMP and TMP variables in the properties of My Computer > Advanced tab > Environment Variables > User Variables

C. edit the Windows Temp Storage field inside the Enterprise Vault Site properties > Advanced tab > Storage

D. add the new path to the Cache Location of the properties of the Enterprise Vault server > Cache tab

Correct Answer: B

#### **QUESTION 10**

Following the repair of a failed Enterprise Vault server, the administrator fails the services back to the primary server. The administrator notices it takes a minimum of 15 minutes for the desktop clients to re-connect.

What could explain the delay in clients connecting to the server?

A. the Active Directory integrated DNS zone will take 15 minutes to replicate

- B. the server DNS cache refreshes after 15 minutes
- C. the desktop client DNS cache refreshes after 15 minutes
- D. the Active Directory integrated DNS zone replication can be delayed by up to 15 minutes

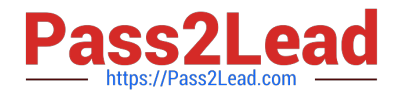

Correct Answer: C

# **QUESTION 11**

An administrator is experiencing an issue that a user complains that the Virtual Vault fails to appear in the Outlook Navigation Pane. The administrator has confirmed that Virtual Vault is enabled for the user in the policy setting.

Which file on the user\\'s PC should the administrator check next?

A. Webapp.ini

B. MAPISVC.INF

C. VC\_desktop.txt

D. web.config

Correct Answer: B

# **QUESTION 12**

Symantec Enterprise Vault 11.x for Exchange converts mail message attachments in order to ensure future proofing.

Which file format is used?

A. .dvs

B. .xml

C. .html

D tif

Correct Answer: C

# **QUESTION 13**

Which action must an administrator take to view the clustered message queues for an Enterprise Vault clustered server?

A. the "Component Services" snap-in located in the Microsoft MMC console

B. the ClusterCompMgmt command located in the Enterprise Vault installation folder (typically C:\Program Files (x86)\Enterprise Vault)

C. the "Computer Management" snap-in located in the Microsoft MMC console

D. the ClusterPerfMon command located in the Enterprise Vault installation folder (typically C:\Program Files (x86)\Enterprise Vault)

Correct Answer: B

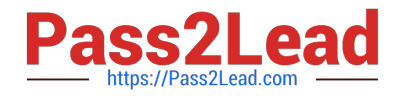

# **QUESTION 14**

Which two Exchange server roles require installation of Symantec Enterprise Vault 11.x for Exchange extensions to provide users access to their archived content via Outlook Web Access (OWA) in a mixed Microsoft Exchange 2003 and 2007 environment? (Select two.)

- A. Hub Transport Server
- B. Front-end Server
- C. Back-end Server
- D. Mailbox Server
- E. Client Access Server
- Correct Answer: CE

# **QUESTION 15**

An administrator enables the Metadata Store in Symantec Enterprise Vault 11.x.

Which Enterprise Vault components will be impacted by the change?

- A. Enterprise Vault Index
- B. Storage queue
- C. MS SQL server and the space that the databases require
- D. Vault Store size

Correct Answer: C

[Latest VCS-319 Dumps](https://www.pass2lead.com/vcs-319.html) [VCS-319 VCE Dumps](https://www.pass2lead.com/vcs-319.html) [VCS-319 Exam Questions](https://www.pass2lead.com/vcs-319.html)